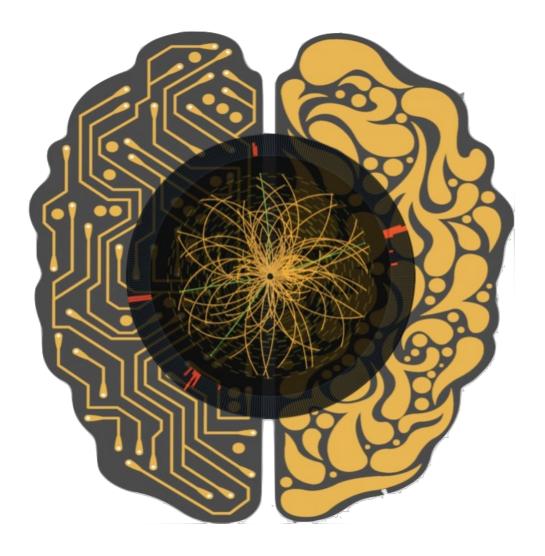

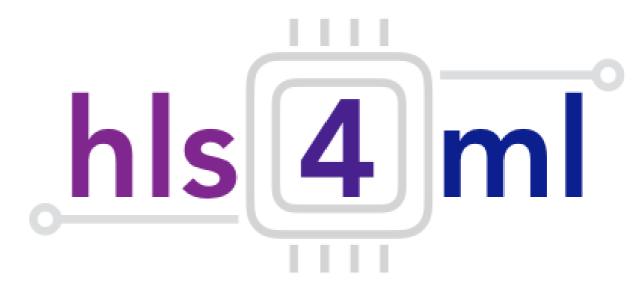

#### hls4ml tutorial IEEE Real Time 2020

## Introduction

- hls4ml is a package for translating neural networks to FPGA firmware for inference with extremely low latency on FPGAs
  - <u>https://github.com/hls-fpga-machine-learning/hls4ml</u>
  - <u>https://fastmachinelearning.org/hls4ml/</u>
  - pip install hls4ml
- In this session you will get hands on experience with the **hls4ml** package
- We'll learn how to:
- Translate models into synthesizable FPGA code
- Explore the different handles provided by the tool to optimize the inference
  - Latency, throughput, resource usage
- Make our inference more computationally efficient with pruning and quantization

#### hls4ml origins: triggering at (HL-)LHC

Extreme collision frequency of 40 MHz → extreme data rates O(100 TB/s) Most collision "events" don't produce interesting physics **"Triggering"** = filter events to reduce data rates to manageable levels

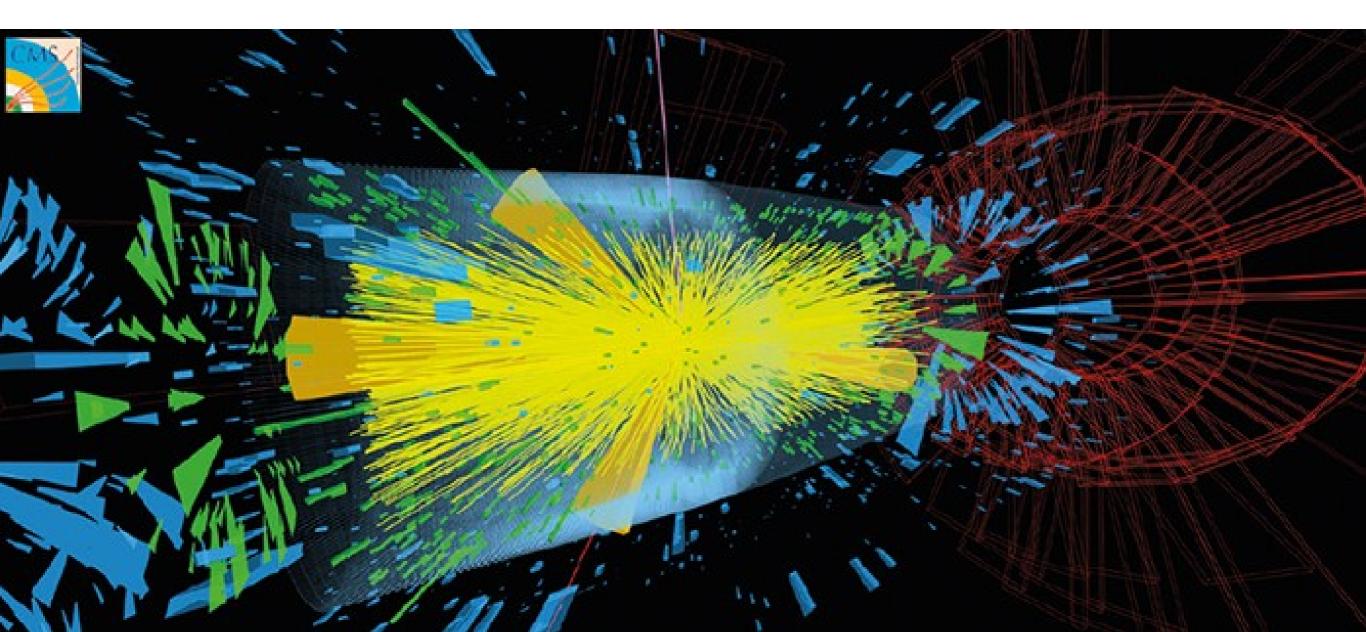

### LHC Experiment Data Flow

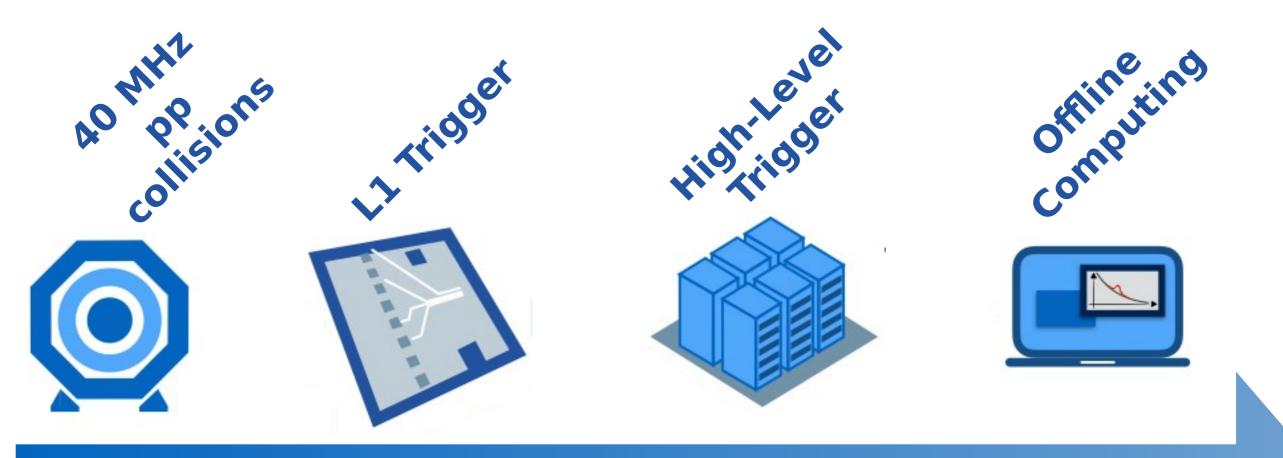

#### DATA FLOW

- L1 trigger:
- 40 MHz in / 100 KHz out
- Process 100s TB/s
- Trigger decision to be made in  $\approx$  **10** µs
- Coarse local reconstruction
- FPGAs / Hardware implemented

#### LHC Experiment Data Flow

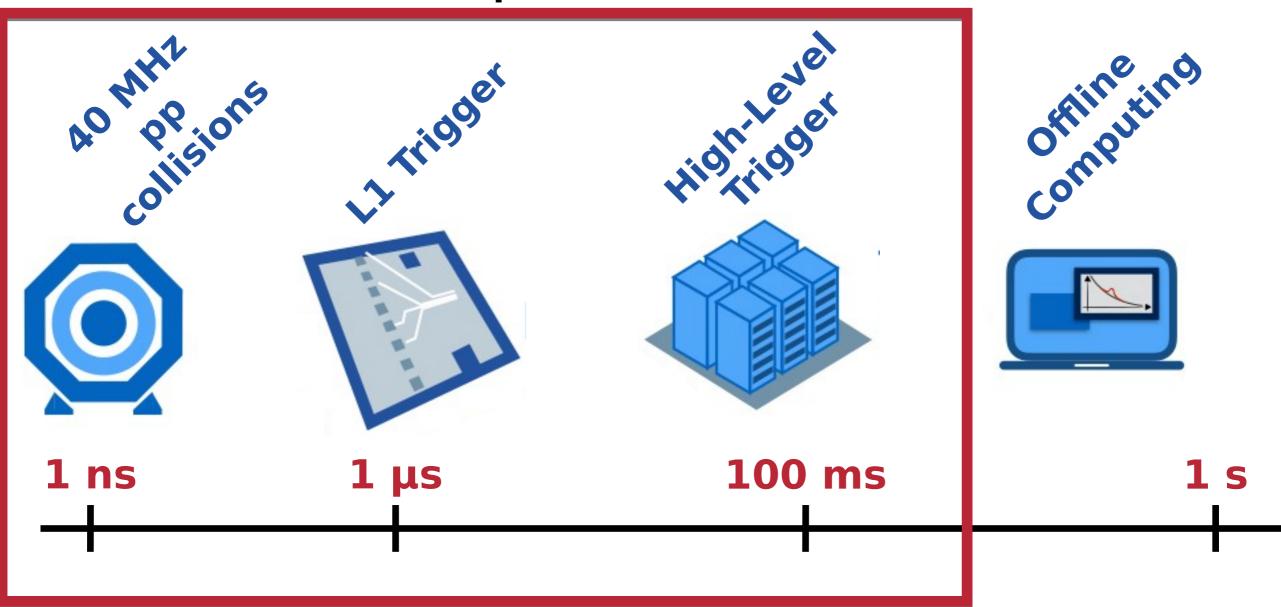

#### Deploy ML algorithms very early in the game Challenge: strict latency constraints!

## The challenge: triggering at (HL-)LHC

The trigger discards events *forever*, so selection must be very precise ML can improve sensitivity to rare physics Needs to be *fast!* Enter: hls4ml (high level synthesis for machine learning)

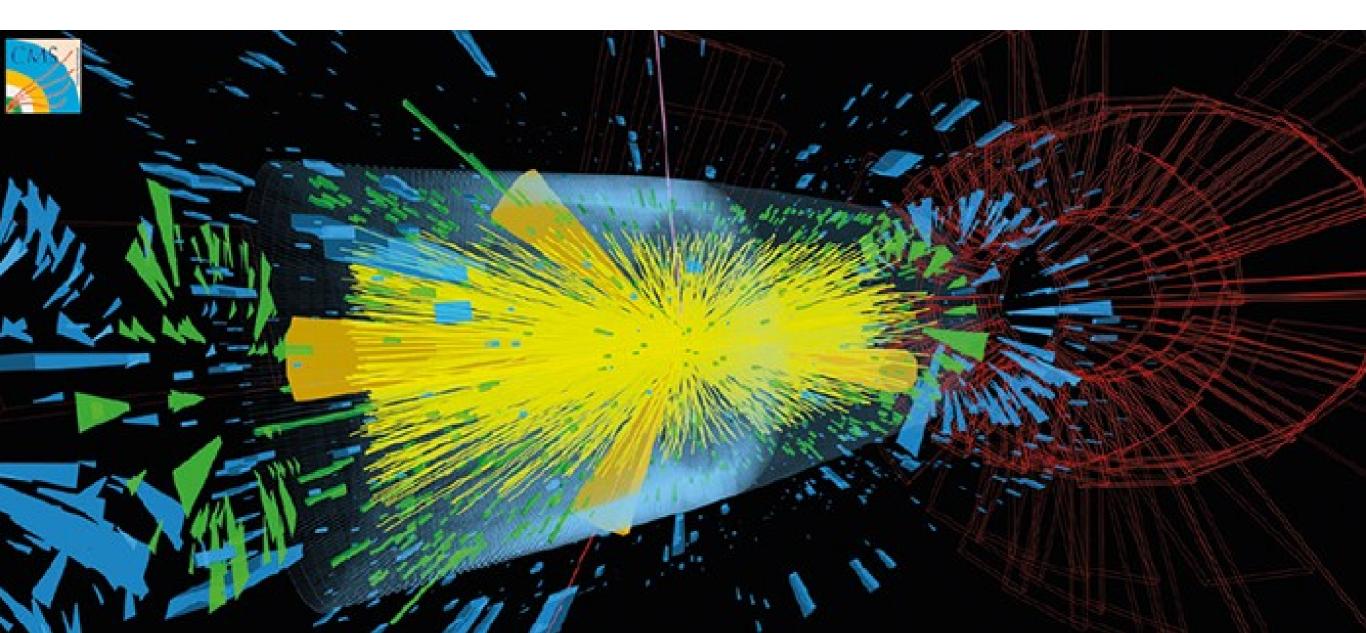

#### hls4ml: progression

- Previous slides showed the original motivation for hls4ml
  - Extreme low latency, high throughput domain
- Since then, we have been expanding!
  - Longer latency domains, larger models, resource constrained
  - Different FPGA vendors
  - New applications, new architectures
- While maintaining core characteristics:
  - "Layer-unrolled" HLS library  $\rightarrow$  not another DPU
  - Extremely configurable: precision, resource vs latency/throughput tradeoff
  - Research project, application- and user-driven
  - · Accessible, easy to use

#### **Recent Developments**

**hls4ml** community is very active!

- Binary & Ternary neural networks: [2020 Mach. Learn.: Sci. Technol]
  - Compressing network weights for low resource inference
- Boosted Decision Trees: [JINST 15 P05026 (2020)]
  - Low latency inference of Decision Tree ensembles
- GarNet / GravNet: [arXiv: 2008.03601]
  - Distance weighted graph neural networks suitable for sparse and irregular point-cloud data, such as from LHC detectors
  - Implemented with low latency for FPGAs in hls4ml
- Quantization aware training QKeras + support in hls4ml: [arXiv: 2006.10159]

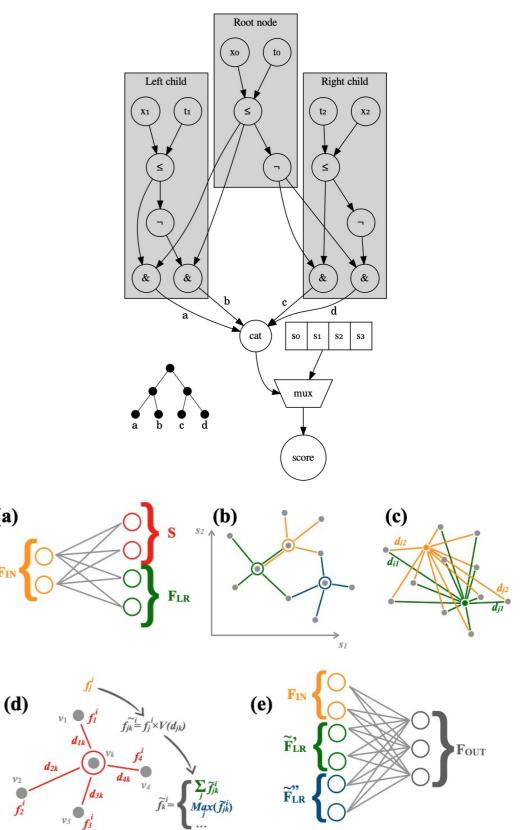

(a)

## Coming Soon

- A few exciting new things should become available soon (this year):
  - Intel Quartus HLS & Mentor Catapult HLS 'Backends'
  - Convolutional Neural Networks
    - Much larger models than we've supported before
  - Recurrent Neural Networks
  - More integrated 'end-to-end'
  - flow with bitfile generation
  - and host bindings for
  - platforms like Alveo, PYNQ

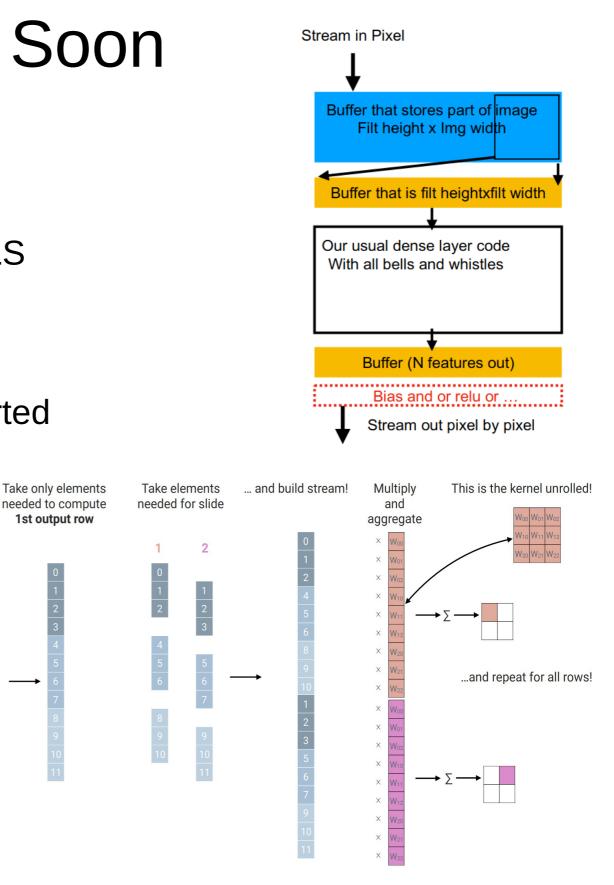

14

#### hls4ml tutorial – IEEE Real Time

Stream

#### high level synthesis for machine learning

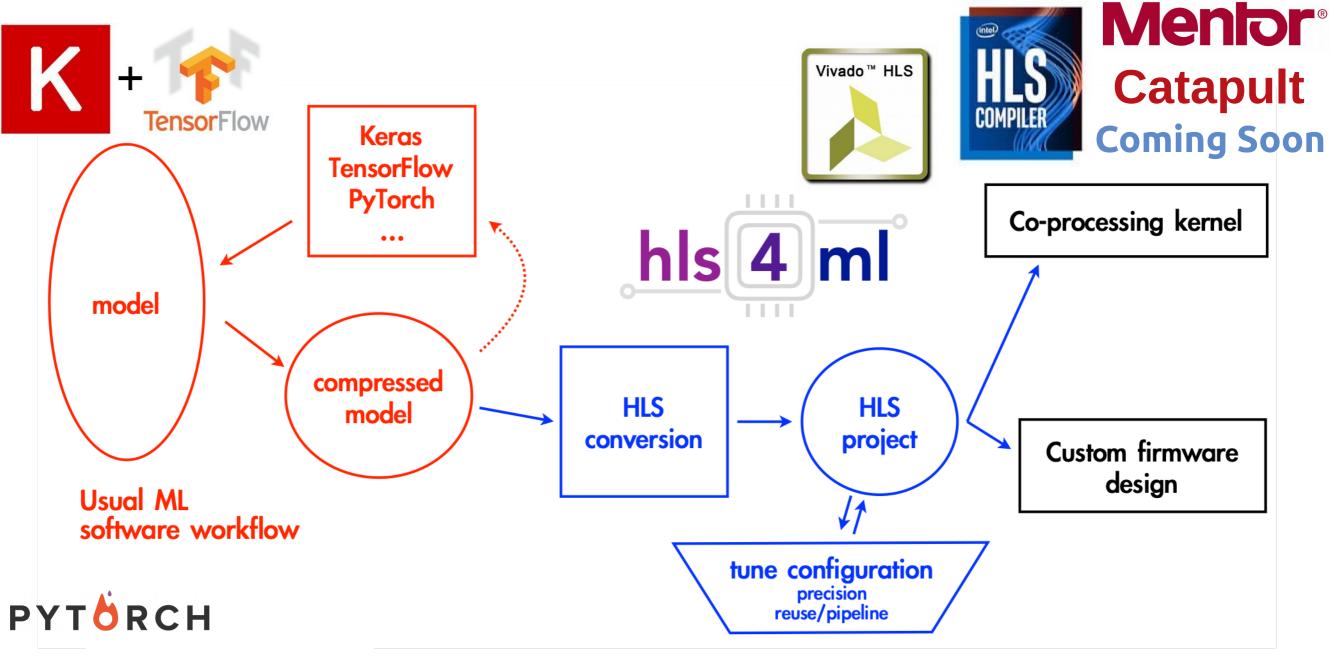

ONNX ONNX

https://hls-fpga-machine-learning.github.io/hls4ml/

#### Neural network inference

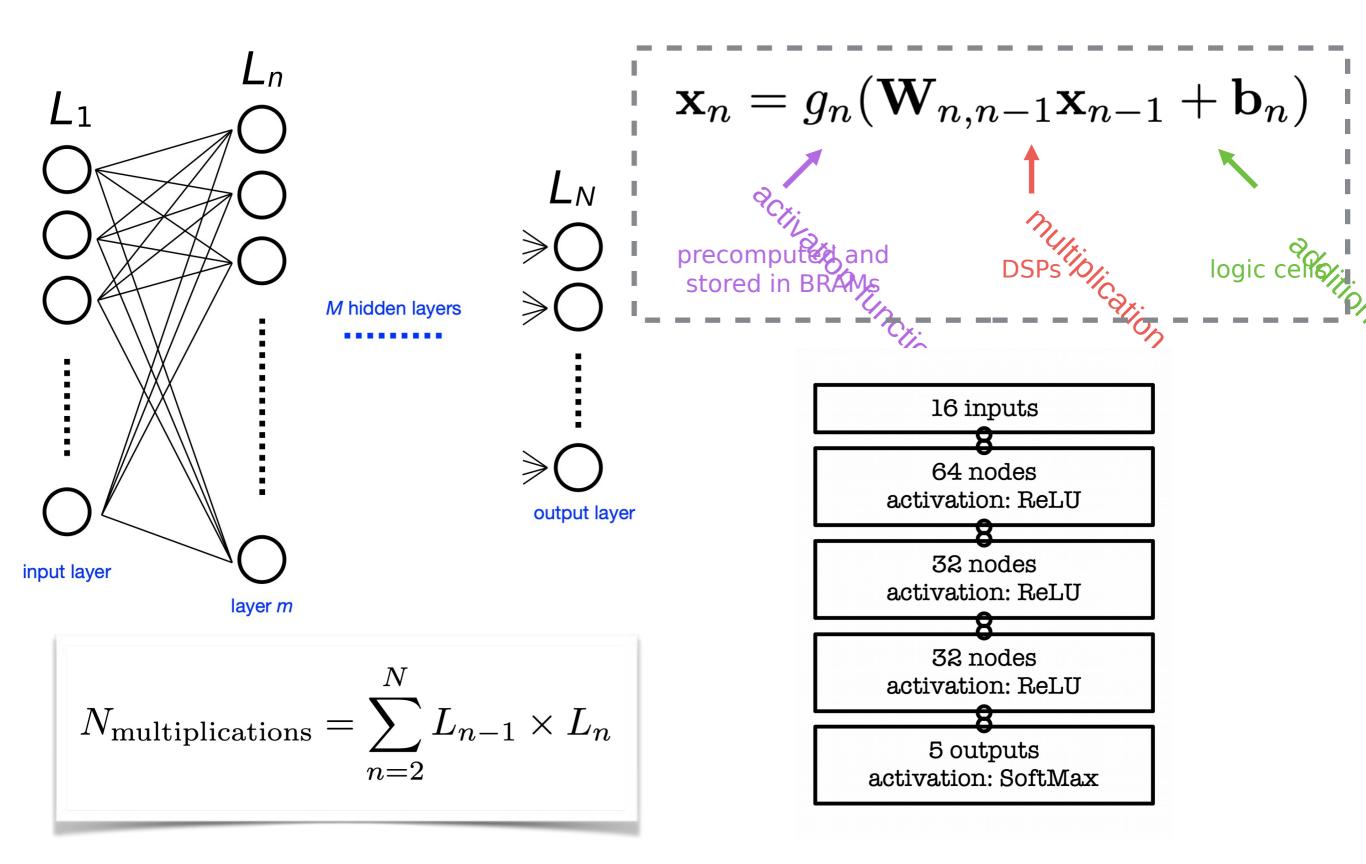

hls4ml tutorial – IEEE Real Time

#### Neural network inference

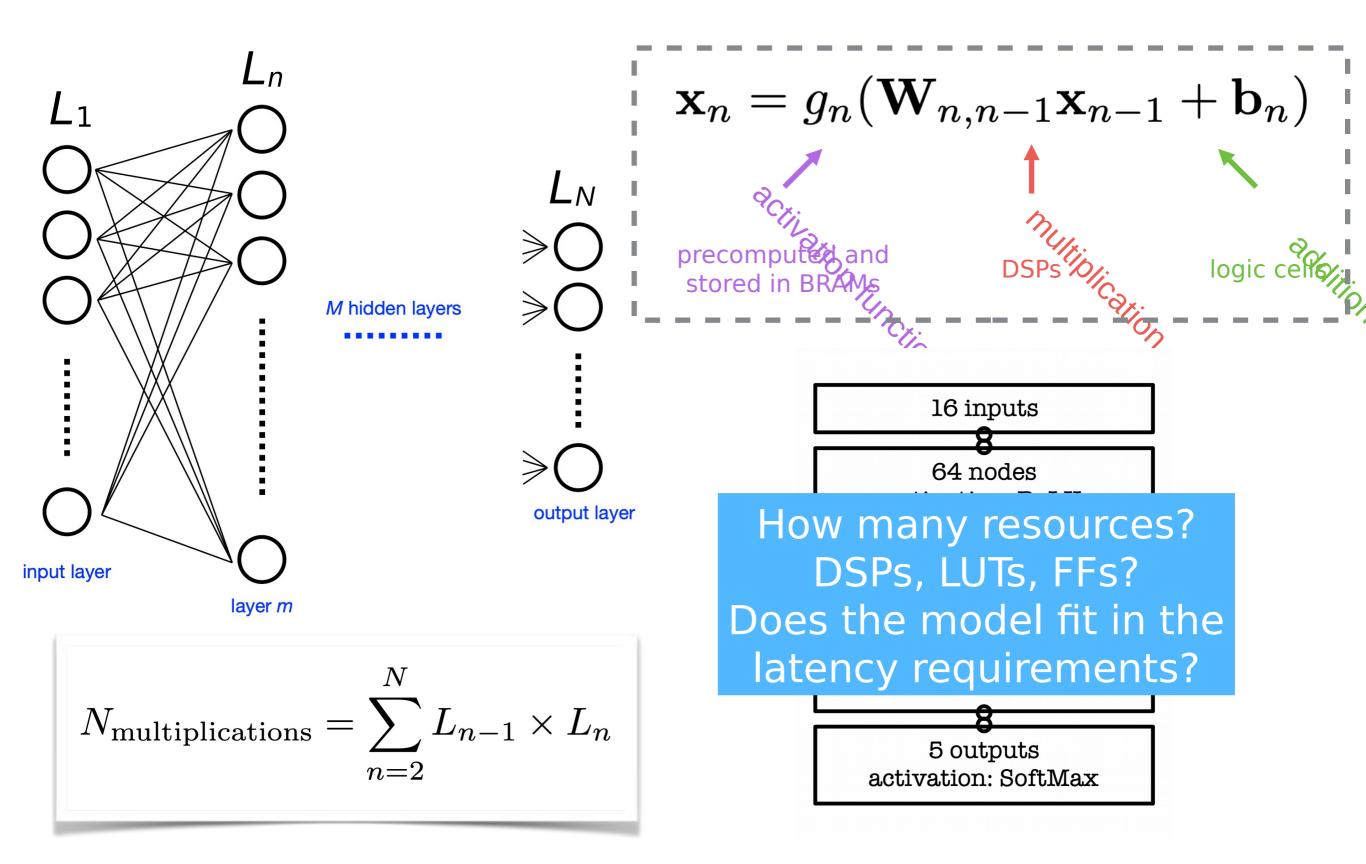

hls4ml tutorial – IEEE Real Time

### Efficient NN design for FPGAs

FPGAs provide huge flexibility

Performance depends on how well you take advantage of this

Constraints: Input bandwidth FPGA resources Latency

Today you will learn how to optimize your project through:

- compression: reduce number of synapses or neurons
- quantization: reduces the precision of the calculations (inputs, weights, biases)
- parallelization: tune how much to parallelize to make the inference faster/slower versus FPGA resources

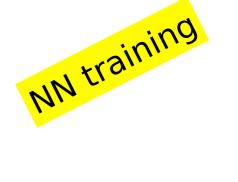

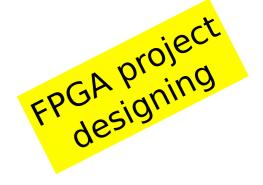

### Today's **hls4ml** hands on

#### • Part 1:

- Get started with hls4ml: train a basic model and run the conversion, simulation & c-synthesis steps
- Part 2:
  - Learn how to tune inference performance with quantization & ReuseFactor
- Part 3:
  - Perform model compression and observe its effect on the FPGA resources/latency
- Part 4:
  - Train using QKeras "quantization aware training" and study impact on FPGA metrics

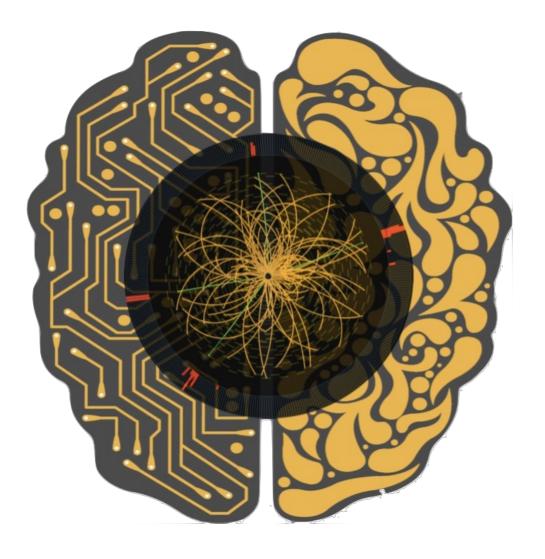

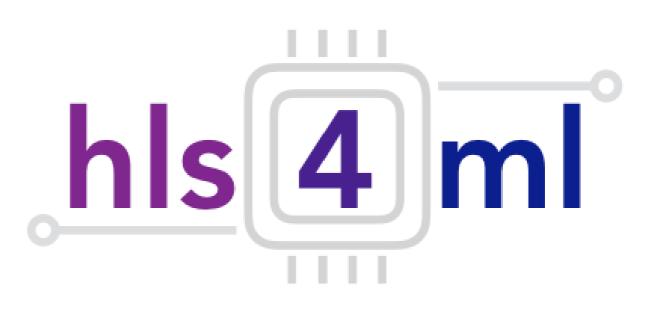

#### hls4ml tutorial Part 1: Model Conversion

# Physics case: jet tagging

Study a <u>multi-classification task to be implemented on FPGA</u>: discrimination between highly energetic (boosted) **q**, **g**, **W**, **Z**, **t** initiated jets

*Jet* = collimated 'spray' of particles

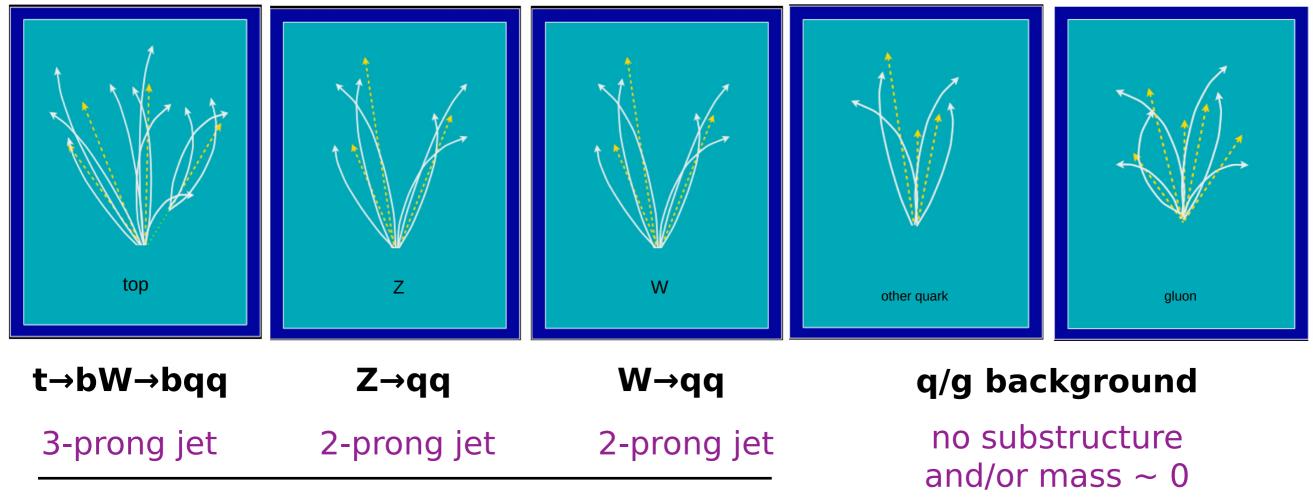

Reconstructed as one massive jet with substructure

## Physics case: jet tagging

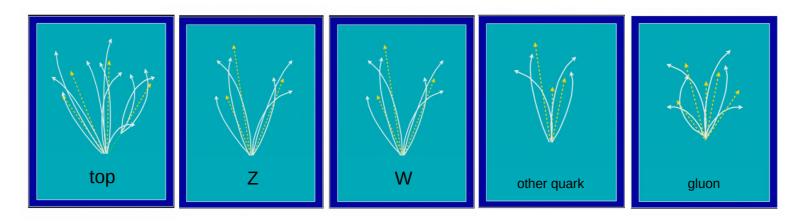

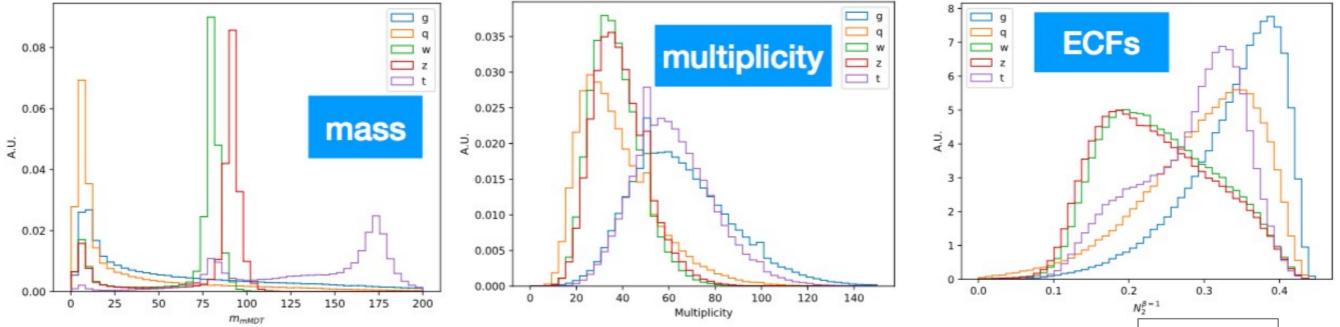

#### Input variables: several observables known to have high discrimination power from offline data analyses and published studies [\*]

[\*] D. Guest at al. <u>PhysRevD.94.112002</u>, G. Kasieczka et al. <u>JHEP05(2017)006</u>, J. M. Butterworth et al. <u>PhysRevLett.100.242001</u>, etc..  $\begin{array}{c} m_{\text{mMDT}} \\ N_{2}^{\beta=1,2} \\ M_{2}^{\beta=1,2} \\ C_{1}^{\beta=0,1,2} \\ C_{2}^{\beta=0,1,2} \\ D_{2}^{\beta=1,2} \\ D_{2}^{\beta=1,2} \\ D_{2}^{(\alpha,\beta)=(1,1),(1,2)} \\ \sum z \log z \\ \text{Multiplicity} \end{array}$ 

# Physics case: jet tagging

- We'll train the five class multi-classifier on a sample of ~ 1M events with two boosted WW/ZZ/tt/qq/gg anti-k\_T jets
  - Dataset DOI: 10.5281/zenodo.3602254
  - OpenML: https://www.openml.org/d/42468

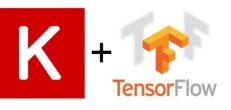

- Fully connected neural network with 16 expert-level inputs:
  - <u>Relu activation function</u> for intermediate layers
  - <u>Softmax activation function</u> for output layer

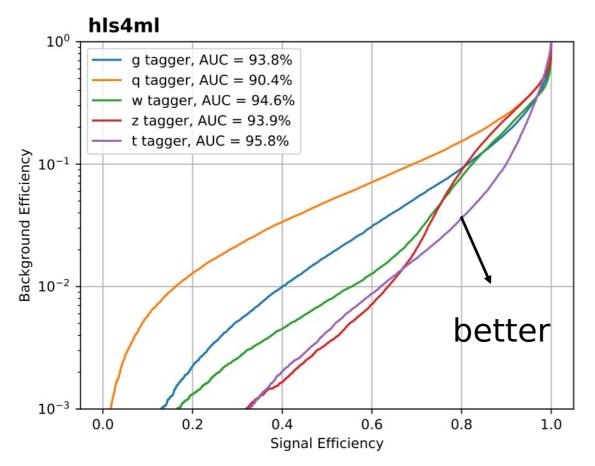

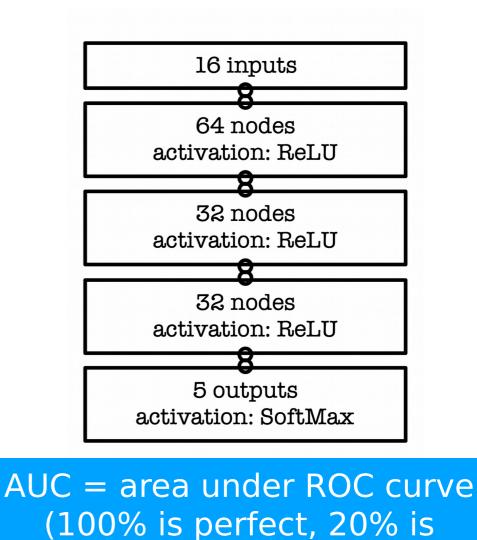

random)

hls4ml tutorial – IEEE Real Time

## Hands On - Setup

- The interactive part is served with Python notebooks
- Open https://cern.ch/ssummers/ieeert in your browser
- Authenticate with your Github account (login if necessary)
- Open and start running through "part1\_getting\_started" !
  - If you're new to Jupyter notebooks, select a cell and hit "shift + enter" to execute the code

| 💭 Jupyter                                | Quit           | Logout    |
|------------------------------------------|----------------|-----------|
| Files Running Clusters                   |                |           |
| Select items to perform actions on them. | Upload         | New 🔻 📿   |
| □ 0 🔽 🖿 / Name 🕹                         | Last Modified  | File size |
| images                                   | 22 minutes ago |           |
| <pre>part1_getting_started.ipynb</pre>   | 22 minutes ago | 10.8 kB   |
| part2_advanced_config.ipynb              | 22 minutes ago | 137 kB    |
| part3_compression.ipynb                  | 22 minutes ago | 10.1 kB   |
| part4_quantization.ipynb                 | 22 minutes ago | 13.2 kB   |
| Callbacks.py                             | 22 minutes ago | 4.04 kB   |
| D plotting.py                            | 22 minutes ago | 5.96 kB   |

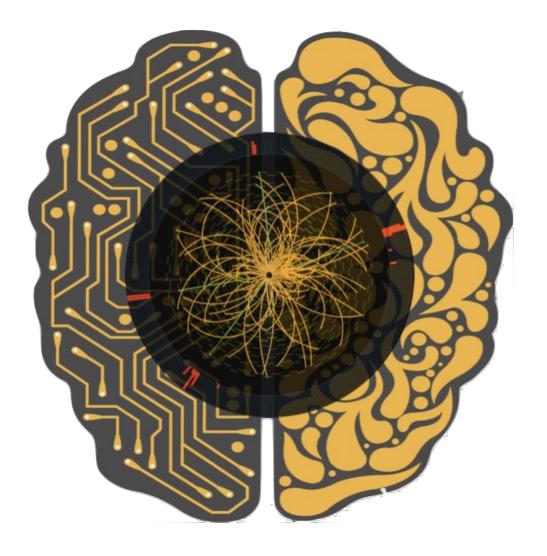

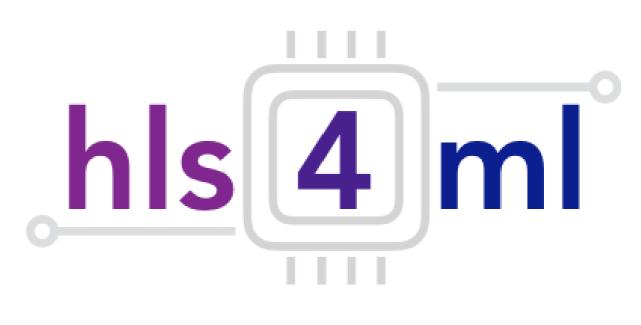

## hls4ml Tutorial Part 2: Advanced Configuration

## Efficient NN design: quantization

0101.1011101010

width

fractional

- ap\_fixed<width bits, integer bits> In the FPGA we use fixed point representation
  - Operations are integer ops, but we can represent fractional values
  - But we have to make sure we've used the correct data types!

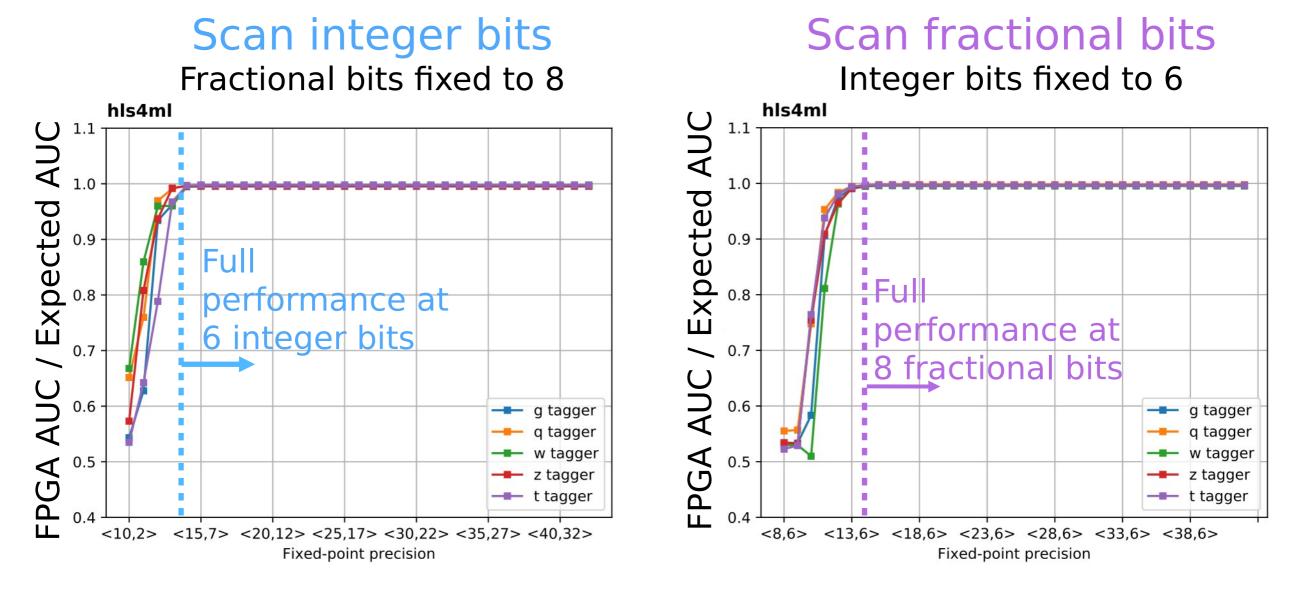

integer

hls4ml tutorial - IEEE Real Time

## Efficient NN design: parallelization

- Trade-off between latency and FPGA resource usage determined by the parallelization of the calculations in each layer
- Configure the "reuse factor" = number of times a multiplier is used to do a computation

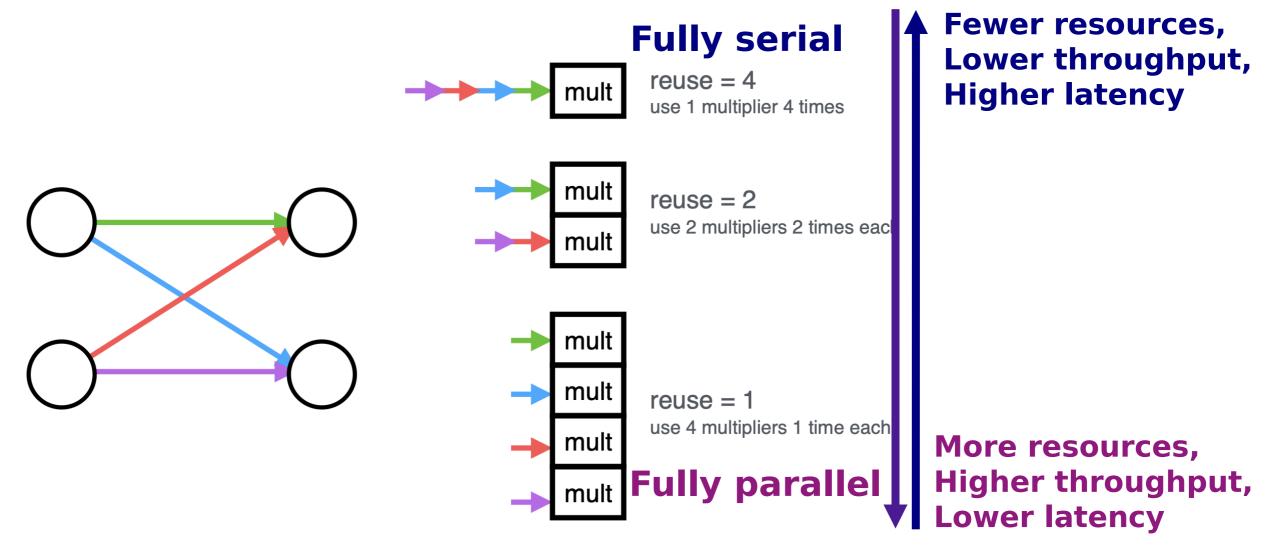

Reuse factor: how much to parallelize operations in a hidden layer

#### Parallelization: DSP usage

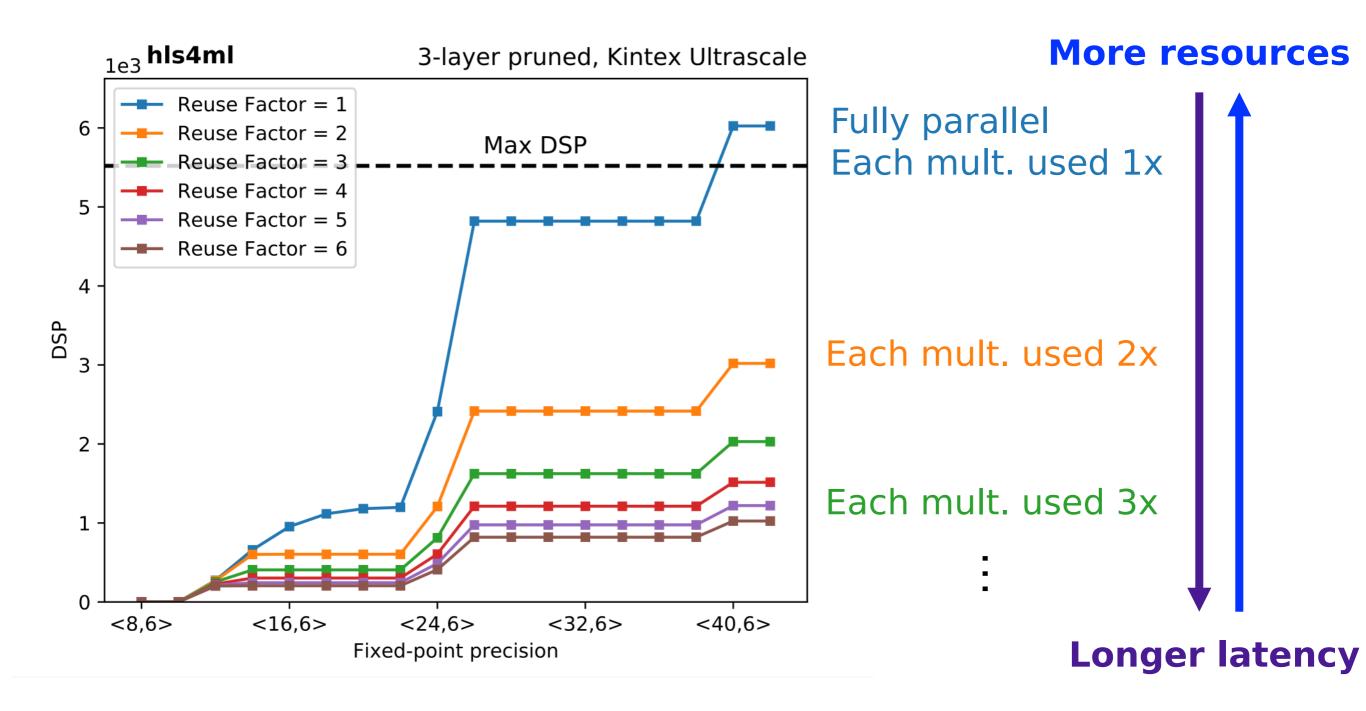

### Parallelization: Timing

#### Latency of layer m

$$L_m = L_{\text{mult}} + (R - 1) \times II_{\text{mult}} + L_{\text{activ}}$$

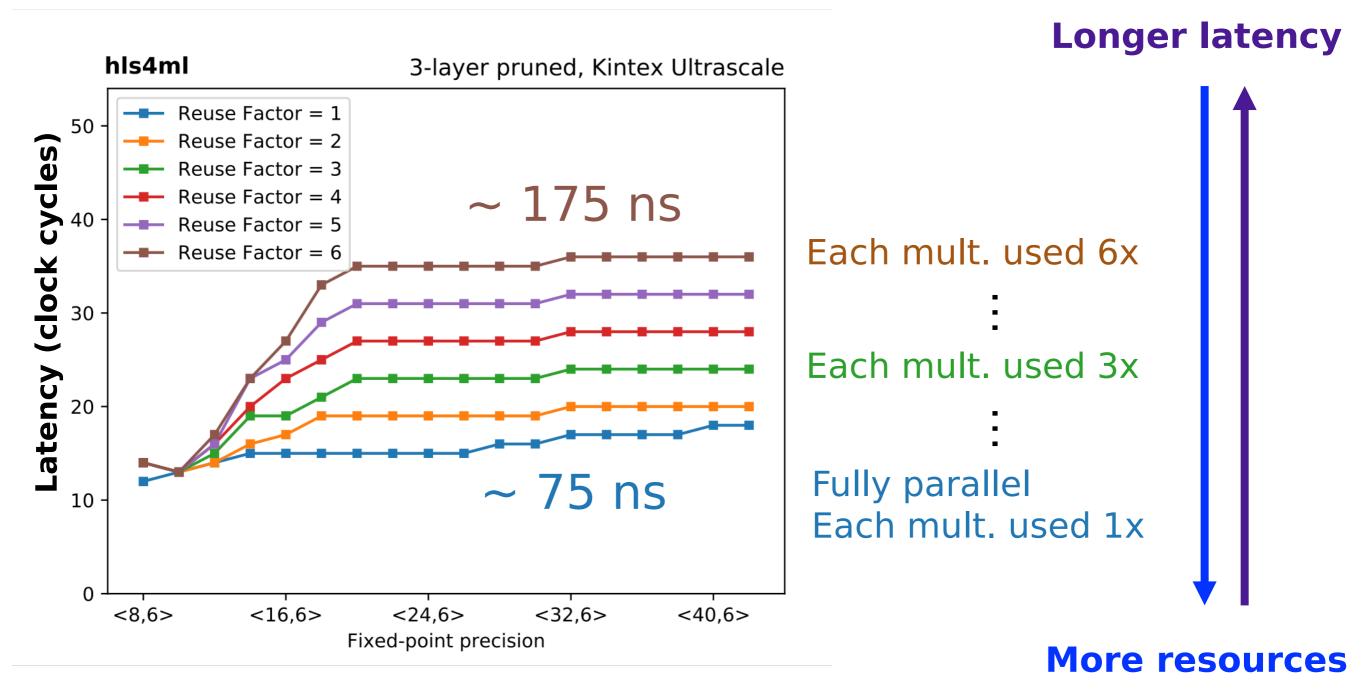

## Part 2: Large MLP

- 'Strategy: Resource' for larger networks and higher reuse factor
- Uses a slightly different HLS implementation of the dense layer to compile faster and better for large layers
- Here, we use a different partitioning on the first layer for the best partitioning of arrays

IOType: io\_parallel # options: io\_serial/io\_parallel HLSConfig: Model: Precision: ap\_fixed<16,6> ReuseFactor: 128 Strategy: Resource LayerName: dense1: ReuseFactor: 112

This config is for a model trained on the MNIST digits classification dataset Architecture (fully connected):  $784 \rightarrow 128 \rightarrow 128 \rightarrow 128 \rightarrow 10$ Model accuracy: ~97% **We can work out how many DSPs this should use...** 

## Part 2: Large MLP

- It takes a while to synthesise, so here's one I made earlier...
- The DSPs should be: (784 x 128) / 112 + (2 x 128 x 128 + 128 x 10) / 128 = 1162

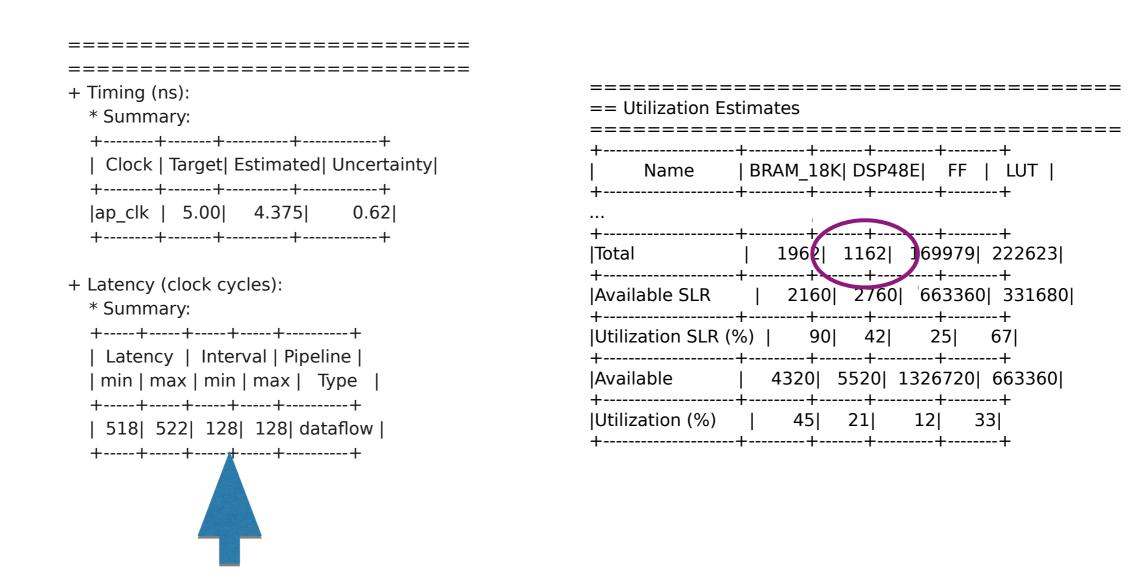

#### II determined by the largest reuse factor

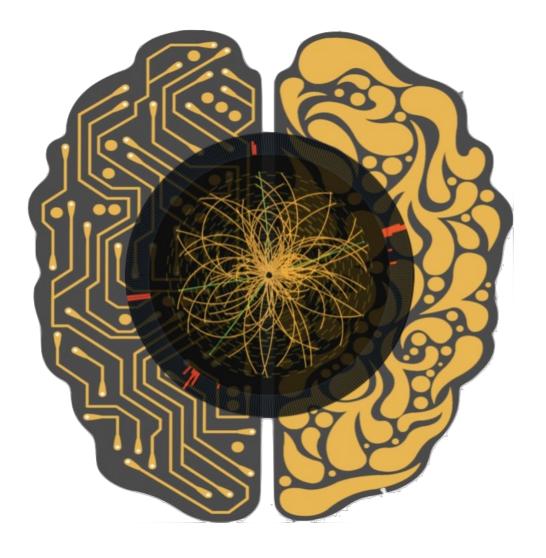

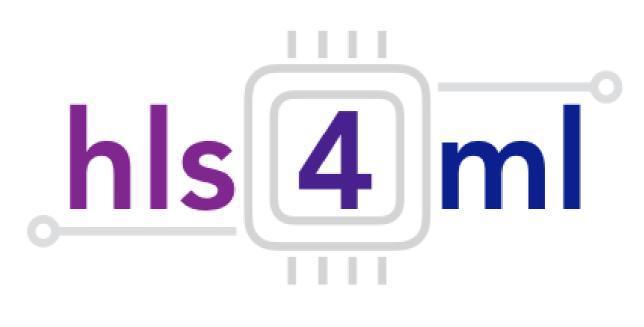

## hls4ml Tutorial Part 3: Compression

## NN compression methods

- Network compression is a widespread technique to reduce the size, energy consumption, and overtraining of deep neural networks
- Several approaches have been studied:
  - parameter pruning: selective removal of weights based on a particular ranking [arxiv.1510.00149, arxiv.1712.01312]
  - low-rank factorization: using matrix/tensor decomposition to estimate informative parameters [arxiv.1405.3866]
  - transferred/compact convolutional filters: special structural convolutional filters to save parameters [arxiv.1602.07576]
  - knowledge distillation: training a compact network with distilled knowledge of a large network [doi:10.1145/1150402.1150464]
- Today we'll use the tensorflow model sparsity toolkit
  - <u>https://blog.tensorflow.org/2019/05/tf-model-optimization-toolkit-pruning-API.html</u>
- But you can use other methods!

## **TF Sparsity**

 Iteratively remove low magnitude weights, starting with 0 sparsity, smoothly increasing up to the set target as training proceeds

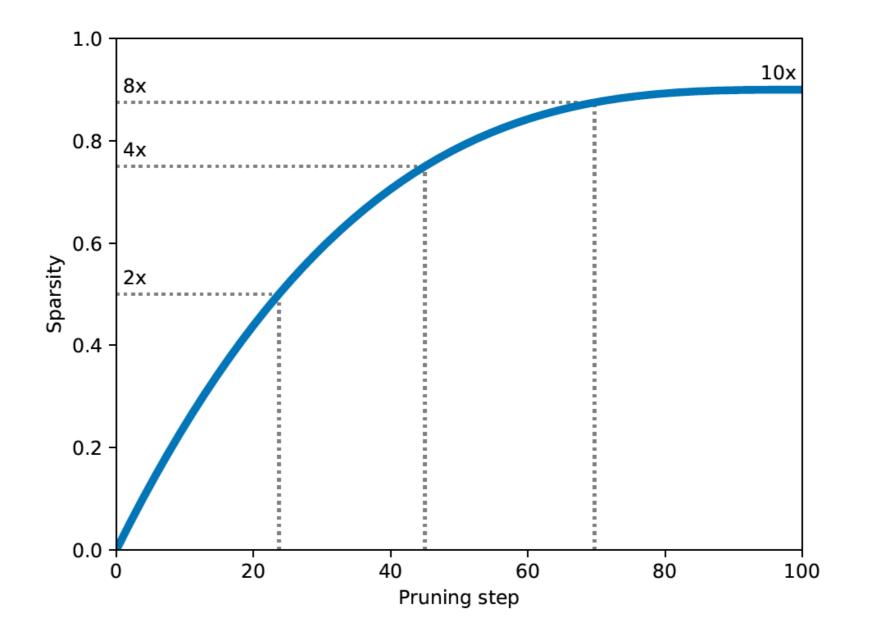

# Efficient NN design: compression

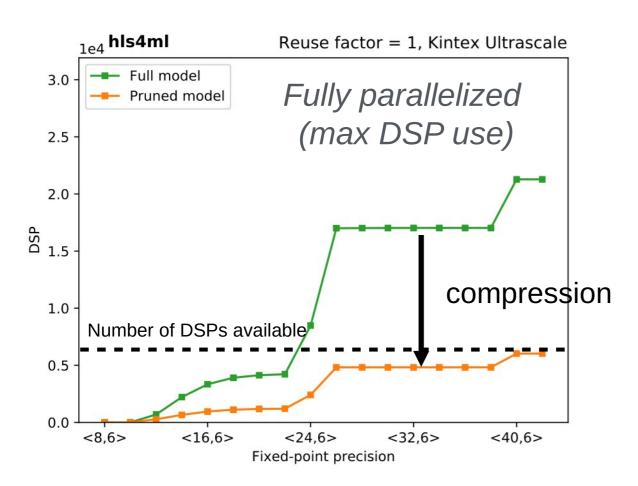

70% compression ~ 70% fewer DSPs

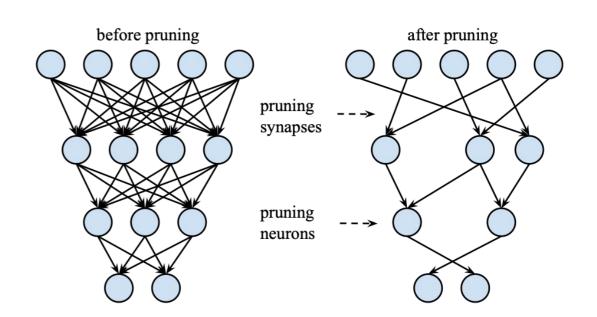

- DSPs (used for multiplication) are often limiting resource
  - maximum use when fully parallelized
  - DSPs have a max size for input (e.g. 27x18 bits), so number of DSPs per multiplication changes with precision

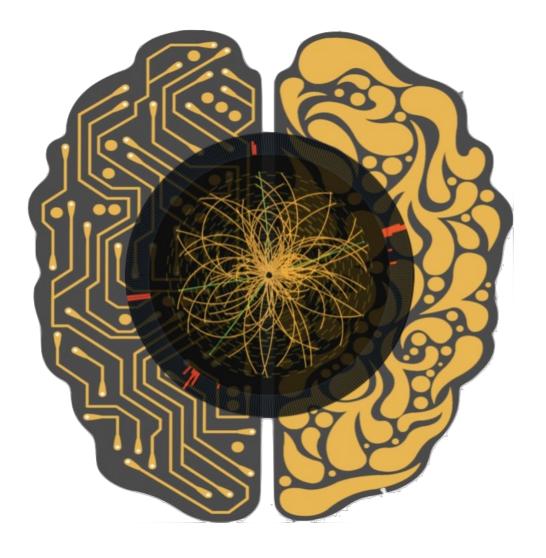

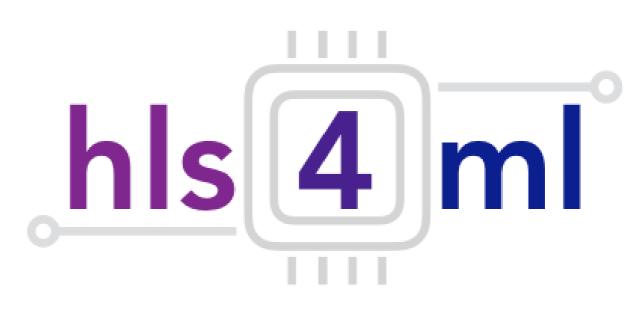

## hls4ml Tutorial Part 4: Quantization

## Efficient NN design: quantization

- hls4ml allows you to use different data types everywhere, we will learn how to use that
- We will also try quantization-aware training with QKeras (part 4)
- With quantization-aware we can even go down to just 1 or 2 bits
  - See our recent work: <u>https://arxiv.org/abs/2003.06308</u>

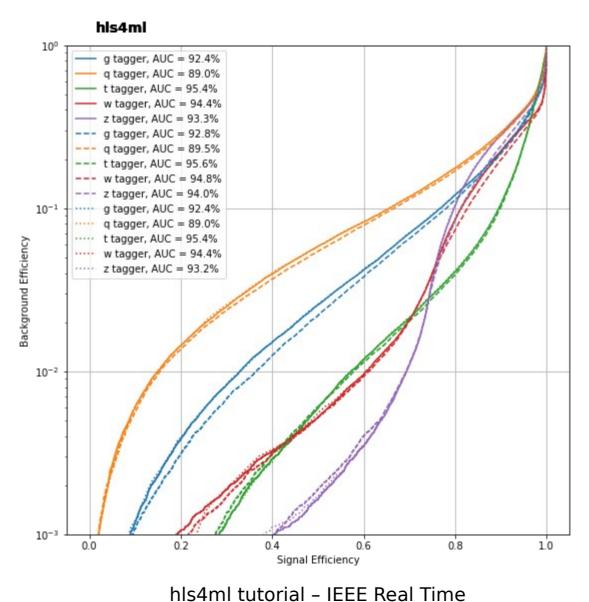

## QKeras

- QKeras is a library to train models with quantization in the training
  - Maintained by Google
- Easy to use, drop-in replacements for Keras layers
  - e.g. Dense → QDense
  - e.g. Conv2D → QConv2D
  - Use 'quantizers' to specify how many bits to use where
  - Same kind of granularity as hls4ml
- Can achieve good performance with very few bits
- We've recently added support for QKeras-trained models to hls4ml
  - The number of bits used in training is also used in inference
  - The intermediate model is adjusted to capture all optimizations possible with QKeras

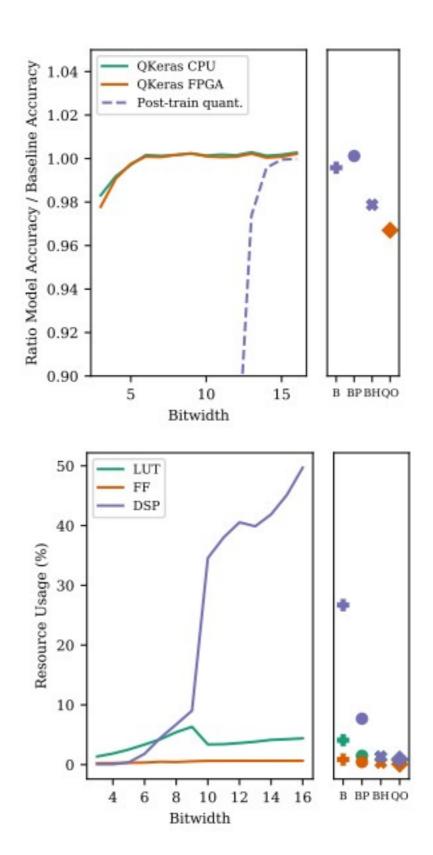

### Summary

- After this session you've gained some hands on experience with **hls4ml** 
  - Translated neural networks to FPGA firmware, run simulation and synthesis
- Tuned network inference performance with precision and ReuseFactor
  - Used profiling and trace tools to guide tuning
- Seen how to simply prune a neural network and the impact on resources
- Trained a model with small number of bits using Qkeras, and use the same spec in inference easily with hls4ml
- You can find these tutorial notebooks to run yourself: <u>https://github.com/hls-fpga-machine-learning/hls4ml-tutorial</u>
  - They will be updated with what you saw today in the comings days
- You can run the tutorial Docker image yourself like:
  - docker run -p 8888:8888 gitlab-registry.cern.ch/ssummers/hls4ml-tutorial:9
  - No FPGA tools on this one!
- Use hls4ml in your own environment: pip install hls4ml[profiling]

hls4ml tutorial – IEEE Real Time